# **awslambdahelper Documentation**

*Release 1.1.10*

**Drew J. Sonne**

**Jun 25, 2017**

# **Contents**

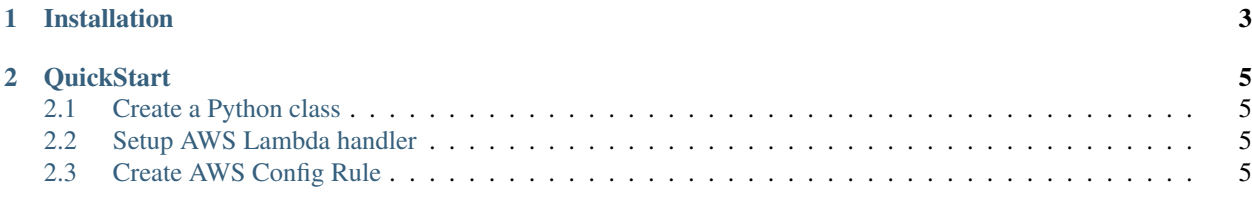

Abstracts the more mundane aspects of lambda resources

A lot of boilerplate code is required to implemented lambda's for AWS Config and custom Cloudformation resources. We can abstract this away and wrap our rule in data structures to improve development and encourage a particular structure.

# CHAPTER 1

Installation

<span id="page-6-0"></span>\$ pip install awslambdahelper

# CHAPTER 2

## **QuickStart**

### <span id="page-8-1"></span><span id="page-8-0"></span>**Create a Python class**

```
# my_lambda_code.py
from awslambdahelper import AWSConfigRule
class MyConfigRule(AWSConfigRule):
   def find_violation_config_change(self, config, rule_parameters):
     return [NonCompliantEvaluation(
       Annotation="This failed because it is only a demo."
      )]
```
### <span id="page-8-2"></span>**Setup AWS Lambda handler**

```
>>> import boto3
>>> boto3.client('lambda').create_function(
  Handler = "my_lambda_code.MyConfigRule.handler'
)
```
# <span id="page-8-3"></span>**Create AWS Config Rule**

[Getting Started with Custom Rules.](http://docs.aws.amazon.com/config/latest/developerguide/evaluate-config_develop-rules_getting-started.html)

That's it! For a more indepth guide, [read the docs.](http://awslambdahelper.readthedocs.io/en/latest/)

#### **Developer Guide**

#### **AWS Config Rule**

AWS Config rules come in two flavours: \_Scheduled\_ and \_ConfigurationChange\_.

\_Scheduled\_ rules are invoked by AWS Config on a periodic basis as defined in your rule, and \_ConfigurationChange\_ rules are invoked by AWS Config when a configuration change occurs. Generally, you used scheduled rules for resources which AWS Config [support directly][\(http://docs.aws.amazon.com/config/latest/](http://docs.aws.amazon.com/config/latest/developerguide/resource-config-reference.html) [developerguide/resource-config-reference.html\)](http://docs.aws.amazon.com/config/latest/developerguide/resource-config-reference.html), and \_ConfigurationChange\_ rules for [additional resources types for AWS Config][\(http://docs.aws.amazon.com/config/latest/developerguide/evaluate-config\\_develop-rules\\_nodejs.html#](http://docs.aws.amazon.com/config/latest/developerguide/evaluate-config_develop-rules_nodejs.html#creating-custom-rules-for-additional-resource-types) [creating-custom-rules-for-additional-resource-types\)](http://docs.aws.amazon.com/config/latest/developerguide/evaluate-config_develop-rules_nodejs.html#creating-custom-rules-for-additional-resource-types).

Create a new class, write it in a function to be set as the lambda handler, and override either the *find\_violation\_scheduled(...)* function or *find\_violation\_config\_change(...)*.

#### Configuration Change Rule

'''python from awsconfig\_lambdahelper.configrule import AWSConfigRule from awsconfig\_lambdahelper.evaluation import CompliantEvaluation,NonCompliantEvaluation

# A schedule AWS config rule class MyCustomConfigurationChangeRule(AWSConfigRule):

def find\_violation\_config\_change(self, config, rule\_parameters):

rule\_responses = apply\_my\_rule\_to\_a\_resource(config)

response = [] for violation in rule\_responses:

if violation['failed']:

response.append(

NonCompliantEvaluation( Annotation="This failed because of a good reason."

```
)
```
 $\lambda$ 

else: # There's no need to set the resource id or type, as the library is aware of those  $#$  values and will apply them automatically. sponse.append(CompliantEvaluation())

return response

# Lambda entrypoint def lambda\_handler(event, context):

my\_rule = MyCustomConfigurationChangeRule( applicable\_resources=["AWS::EC2::Instance"]

) my\_rule.lambda\_handler(event, context)

'''

#### Scheduled Rule

"'python

from awsconfig\_lambdahelper.configrule import AWSConfigRule from awsconfig\_lambdahelper.evaluation import CompliantEvaluation,NonCompliantEvaluation

# A schedule AWS config rule class MyCustomScheduledConfigRule(AWSConfigRule):

def find\_violation\_scheduled(self, ruleParameters, accountId):

rule responses = apply my rules()

response  $=$  [] for violation in rule responses:

if violation['failed']:

response.append( # Scheduled rules are not in response to a config change, so you need to tell AWS Config what # resources you were looking at. CompliantEvaluation(

ResourceType=violation['my\_resource\_type'], ResourceId=violation['my\_resource\_id']

```
)
```
)

else:

response.append(

NonCompliantEvaluation( ResourceType=violation['my\_resource\_type'], ResourceId=violation['my\_resource\_id'], Annotation="This failed because of a good reason."

)

)

return response

# Lambda entrypoint def lambda\_handler(event, context):

```
my_rule = MyCustomScheduledConfigRule( applicable_resources=["AWS::EC2::Instance"]
```

```
) my_rule.lambda_handler(event, context)
```
 $666$ 

#### **API Reference**

**Rules**

**Evaluations**

**CompliantEvaluation**

**NonCompliantEvaluation**

**NotApplicableEvaluation**

**InsufficientDataEvaluation**

#### **Private Class and Function Reference**

*lambdahelper-bunder* **cli tool**

**AWS Config resources**

**What's new in awslambdahelper 1.1.10**

#### **Release: 1.1.10**

Date: 25 June 2017

#### **Changes since 1.1.6**

- Expanded test coverage
- Expanded the documentation
- Refactored the cli tool to improve test coverage

#### **Release: 1.1.6**

Date: 24 June 2017

#### **Changes since 1.0.0**

- Expanded test coverage
- Expanded the documentation and added a short user guide.
- Restructured the module to export AWSConfigRule, CompliantEvaluation, NonCompliantEvaluation, NotApplicableEvaluation, InsufficientDataEvaluation